### UNIX System V Release 4 Amiga Version 2.1 Addendum

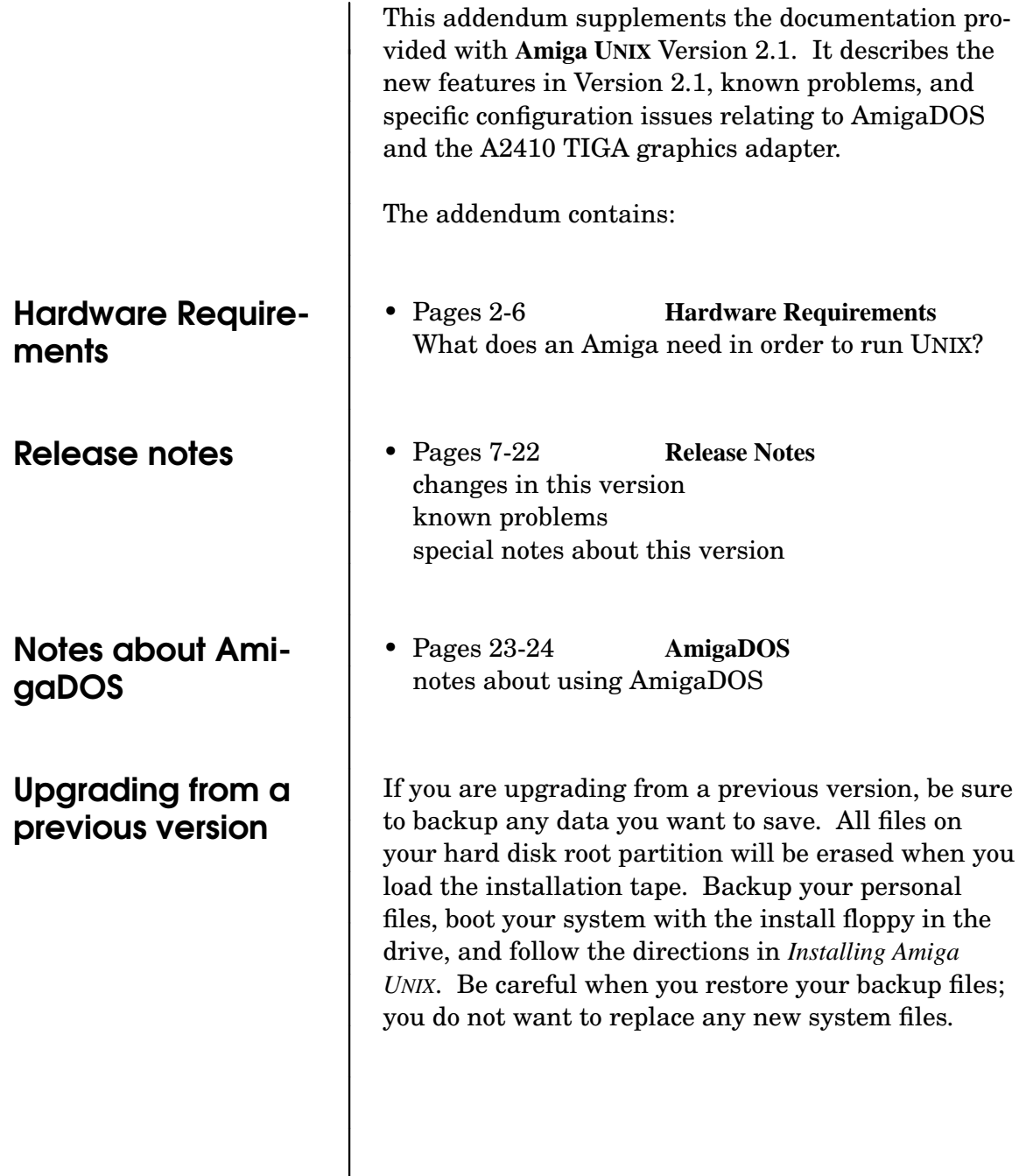

## Amiga UNIX

# Hardware Requirements

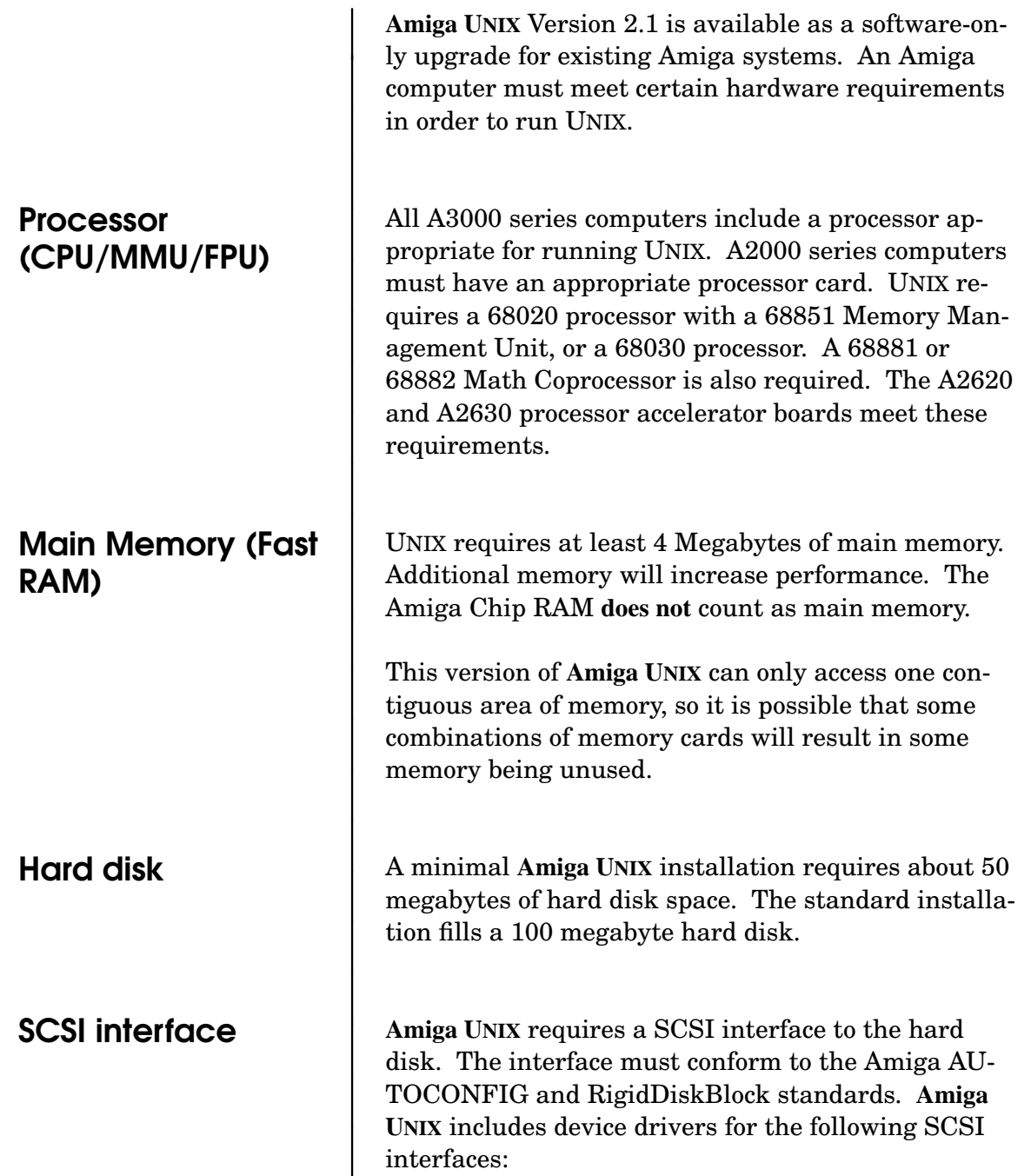

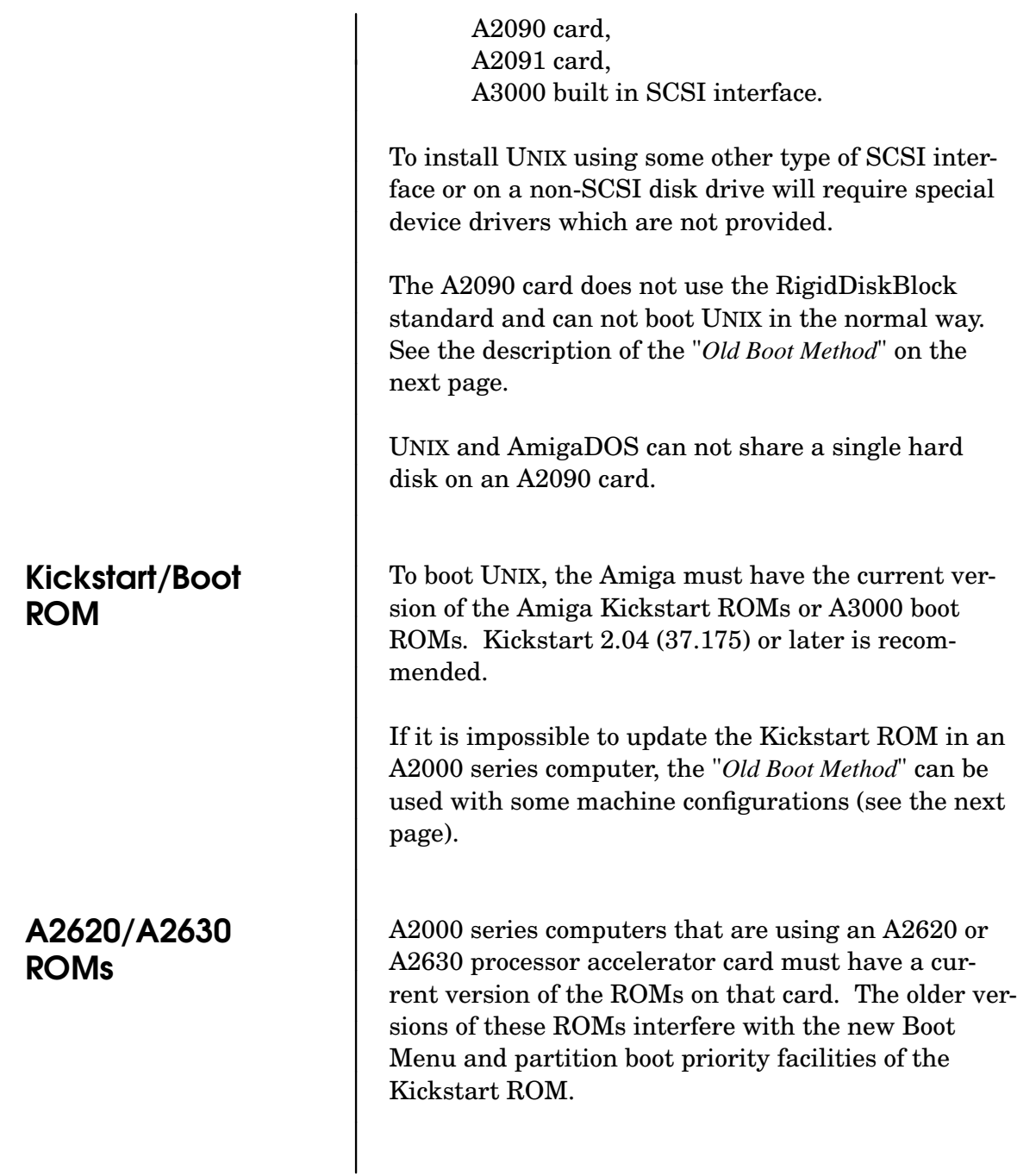

#### Cartridge tape drive

**Amiga UNIX** is distributed on a QIC-150 format tape cartridge. Device drivers are included which access the A3070 tape drive. There is no standard software interface to SCSI tape drives, so only certain types can be used with **Amiga UNIX**. The Caliper, Sankyo, and Wangtek brands of SCSI QIC-150 tape drives are known to work. The tape drive must be set to SCSI address 4.

You only need a tape drive when installing UNIX from tape, or when using tape for backups or file transfer.

### Old Boot Method

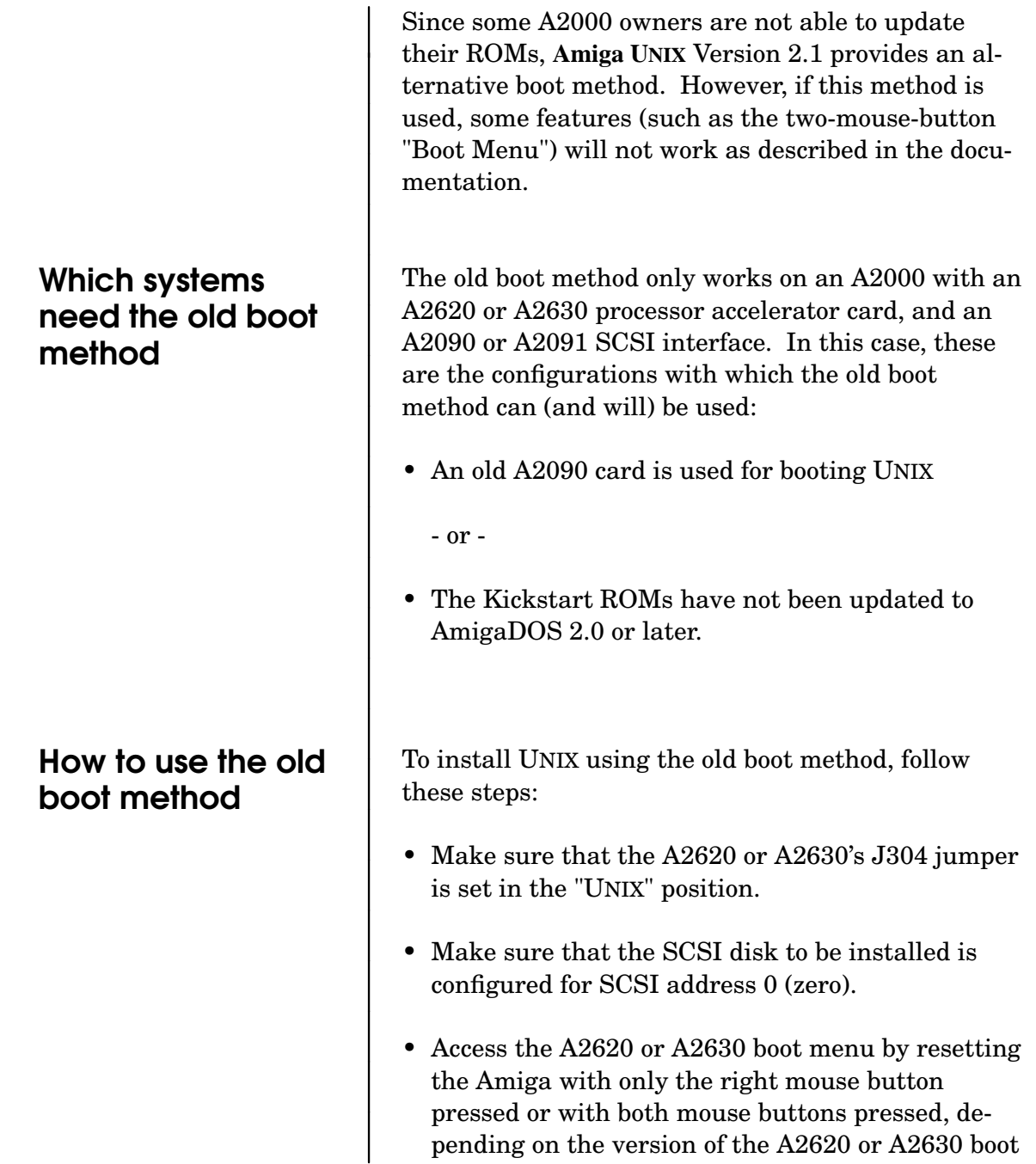

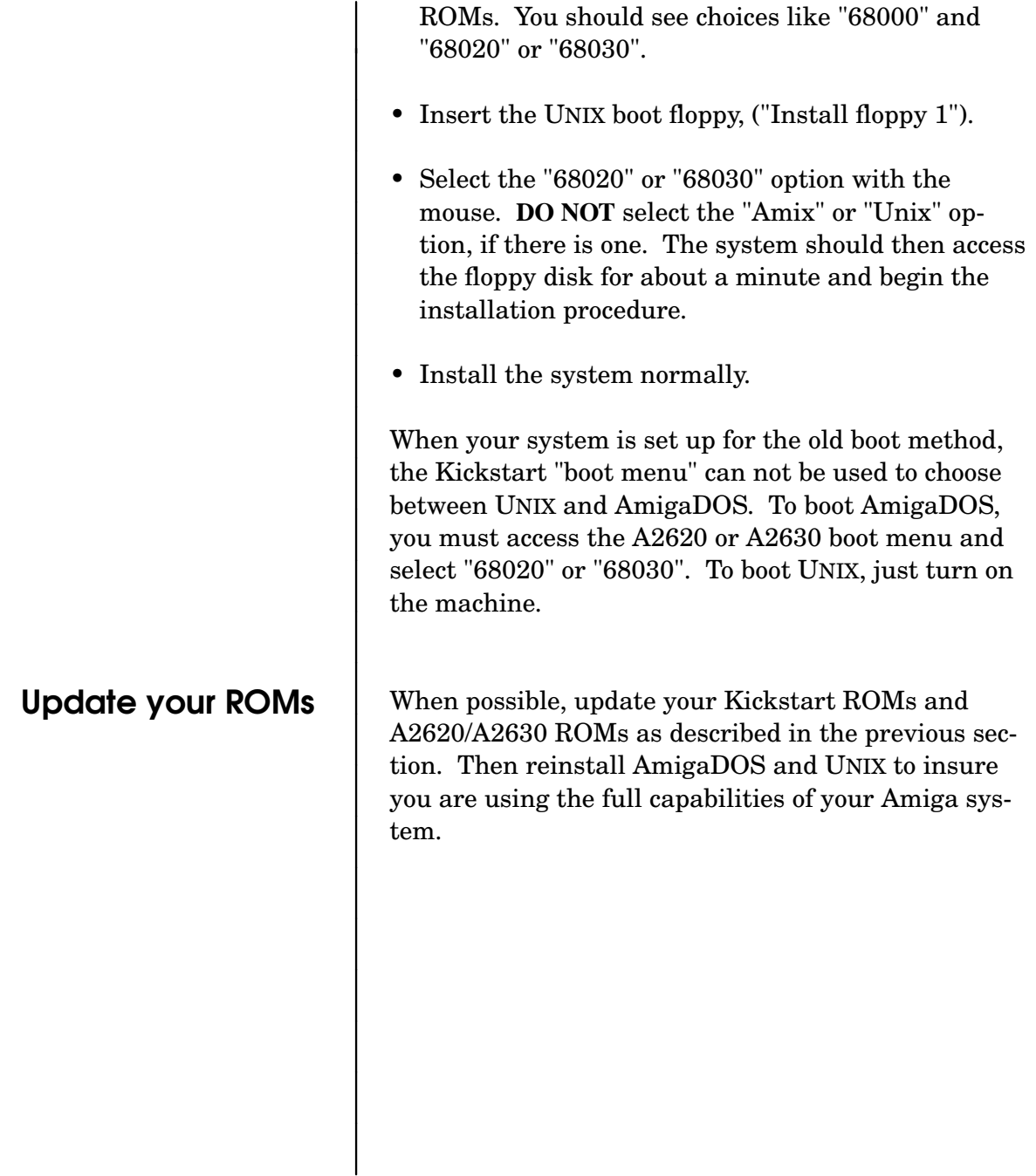

## Amiga UNIX

### Version 2.1 release notes

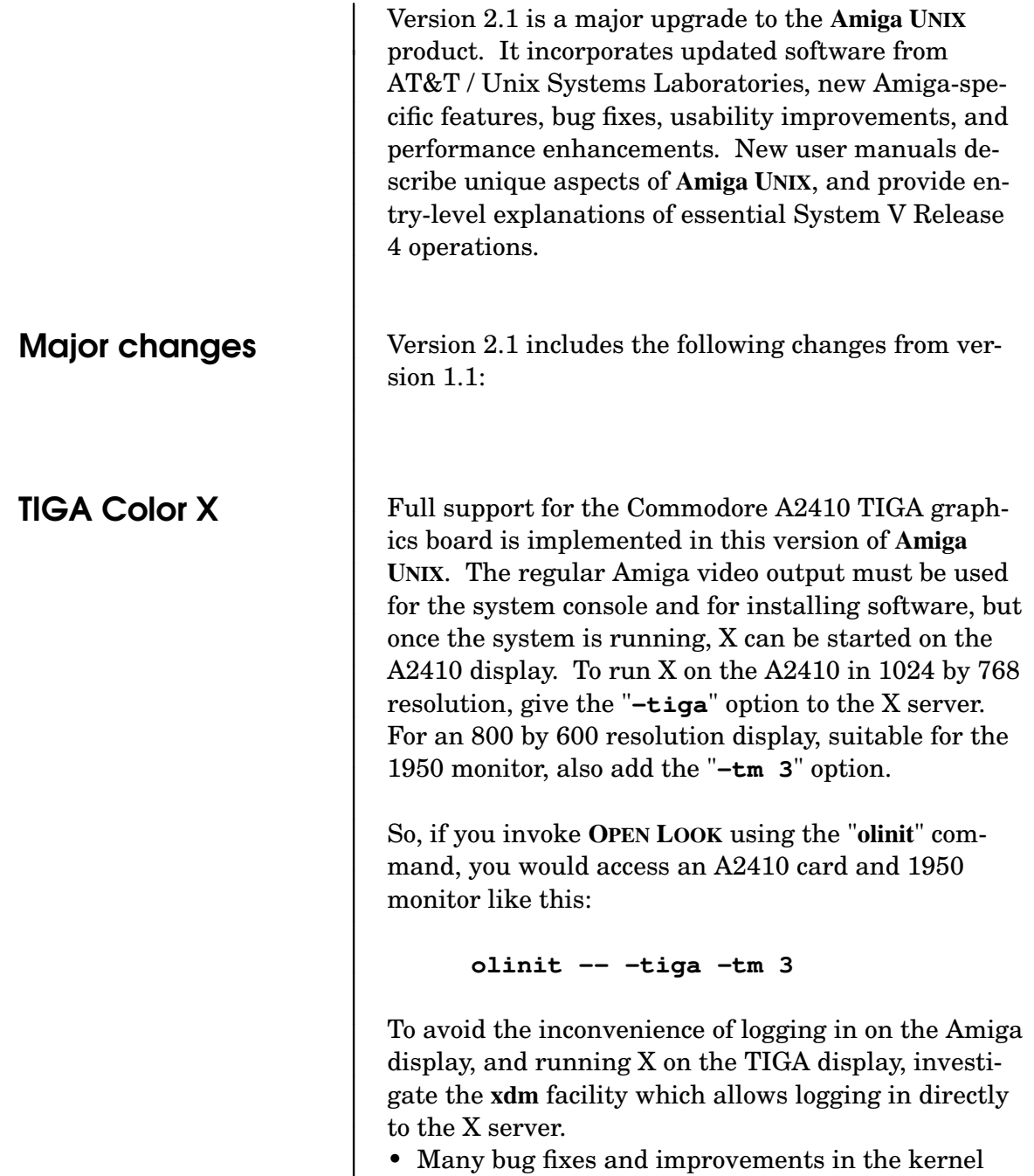

have increased performance and stability.

- Some subsystems, such as the print services system and the networking system, are new versions from AT&T / Unix Systems Laboratories. They fix problems with the previous versions and provide new functionality.
- GCC, the GNU C Compiler is now the default C compiler. It supports source debugging with the **sdb** or **gdb** debuggers (also included), and better code generation than the old AT&T C compiler.
- The entire UNIX system including the kernel has been compiled with GCC, resulting in performance improvement.
- The kernel object modules and configuration files are provided, allowing the creation of a custom kernel with additional modules or device drivers.
- An entirely new release of the X Window System from MIT is included. This new release, X11 Release 4, provides substantial performance increases and new capabilities.
- A new version of the **OPEN LOOK** user interface is included.
- The **Amiga UNIX** distribution has been split into individual packages which can be selectively installed or omitted. These packages can be added or removed at any time without reinstalling the whole system. See the **amixpkg, pkginfo, pkgchk** and **pkgrm** commands.
- A new mechanism (**/etc/screendefs**) exists for managing the virtual terminal screens. A screen menu can be accessed, allowing convenient management of the active virtual screens.
- The floppy disk device driver can now access the 720K 3.5" format of the IBM-PC.Afloppy may be formatted with an MSDOS filesystem, and UNIX files may be copied to and from the MSDOS floppy using the "mtools" utilities that are included.
- The kernel is now stored in a relocatable format, eliminating the need for multiple kernels for varying Amiga memory configurations. The kernel and the bootstrap loader now automatically adjust to memory size.
- The Berkeley file system ("**ufs**") is now functional and reliable. The installation software allows the creation and use of a **ufs** root file system.
- The device driver for the built-in Amiga serial port has been rewritten. It now provides reliable operation at rates up to 38400 baud and correct hardware (CTS/RTS) flow control.
- Drivers written by Frank Edwards for the Archive Viper tape unit are now included with Amiga UNIX. Type Ctrl-D at the first prompt of the installation procedure. Type "viper\_kludge". Then type Ctrl-D to resume the installation.
- The MX driver software allows several IBM style serial I/O port boards connected to the MAX-125 interface adapter (available from Palomax, Inc.) to operate under Amiga UNIX

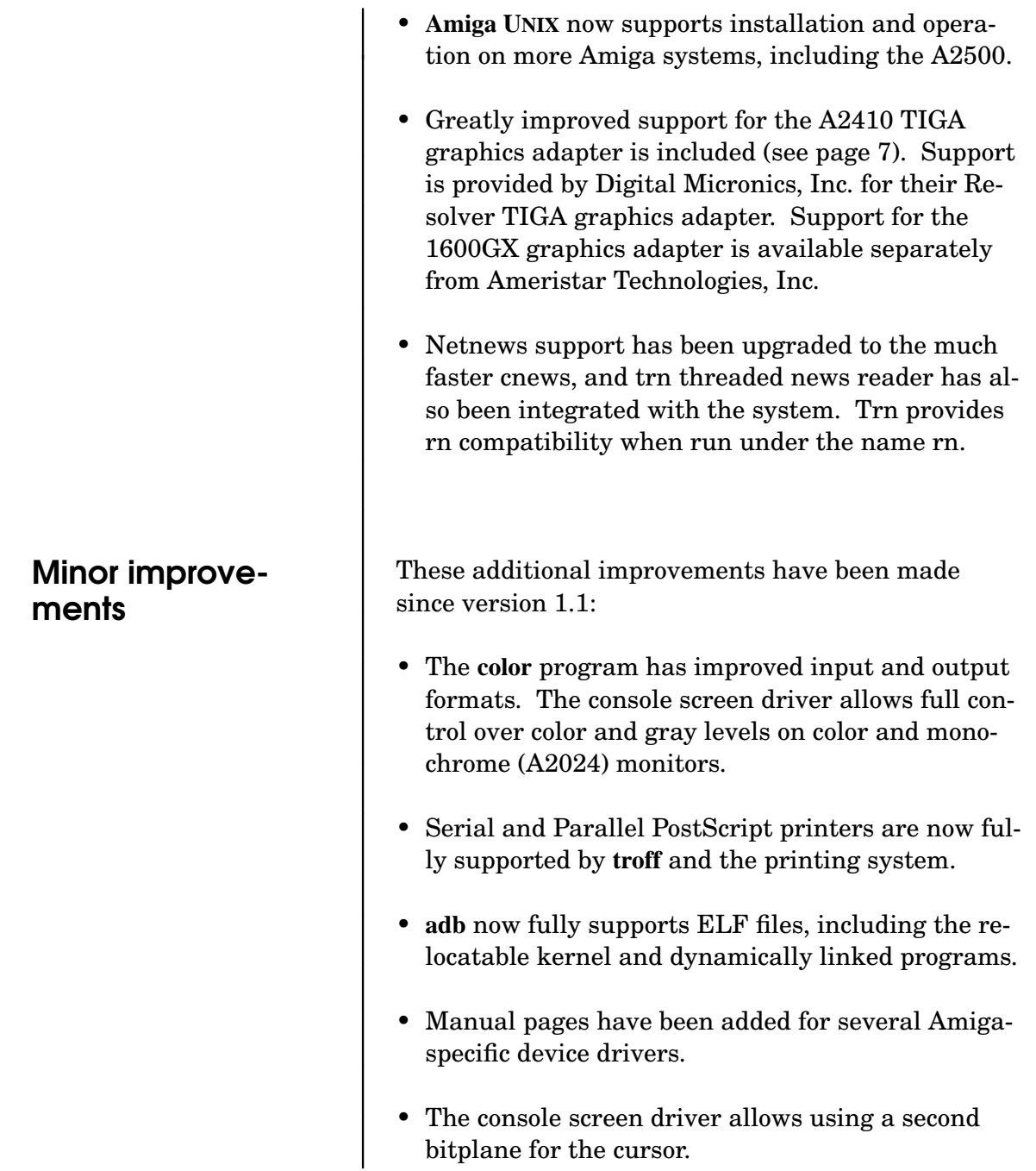

- The **sar** command now works.
- The installation floppy disks now can and should be write-protected.
- It is now possible to store the date and time in the hardware clock such that AmigaDOS and UNIX will have the same time.
- **shutdown** can be run from any console screen, and now defaults to run level 0 (system halt) for convenient system shutdown.
- The **ksh time** command now works correctly.
- **cpio** can now create and read multi-volume tape archives.
- **cpio** and **tar** can now read and write tar archives containing directories indicated by a trailing "/".
- A security hole in the login program was fixed.
- A new program, **amixadm**, provides commonly used system administration functions in an easy-to-use style.
- An implementation of SL/IP, the serial line internet protocol, is provided.
- A new "**format**" command formats floppy disks conveniently.
- More recent versions of important free utility programs (such as GNU Emacs and GCC) are included.
- A version of "**g++**", the GNU C++ compiler is provided.
- A new **fractal** program is included. See the **fractal(1A)** man page.
- The install floppy now has a "repair" option, which allows booting from floppy for repairing an unbootable system.

### Other notes

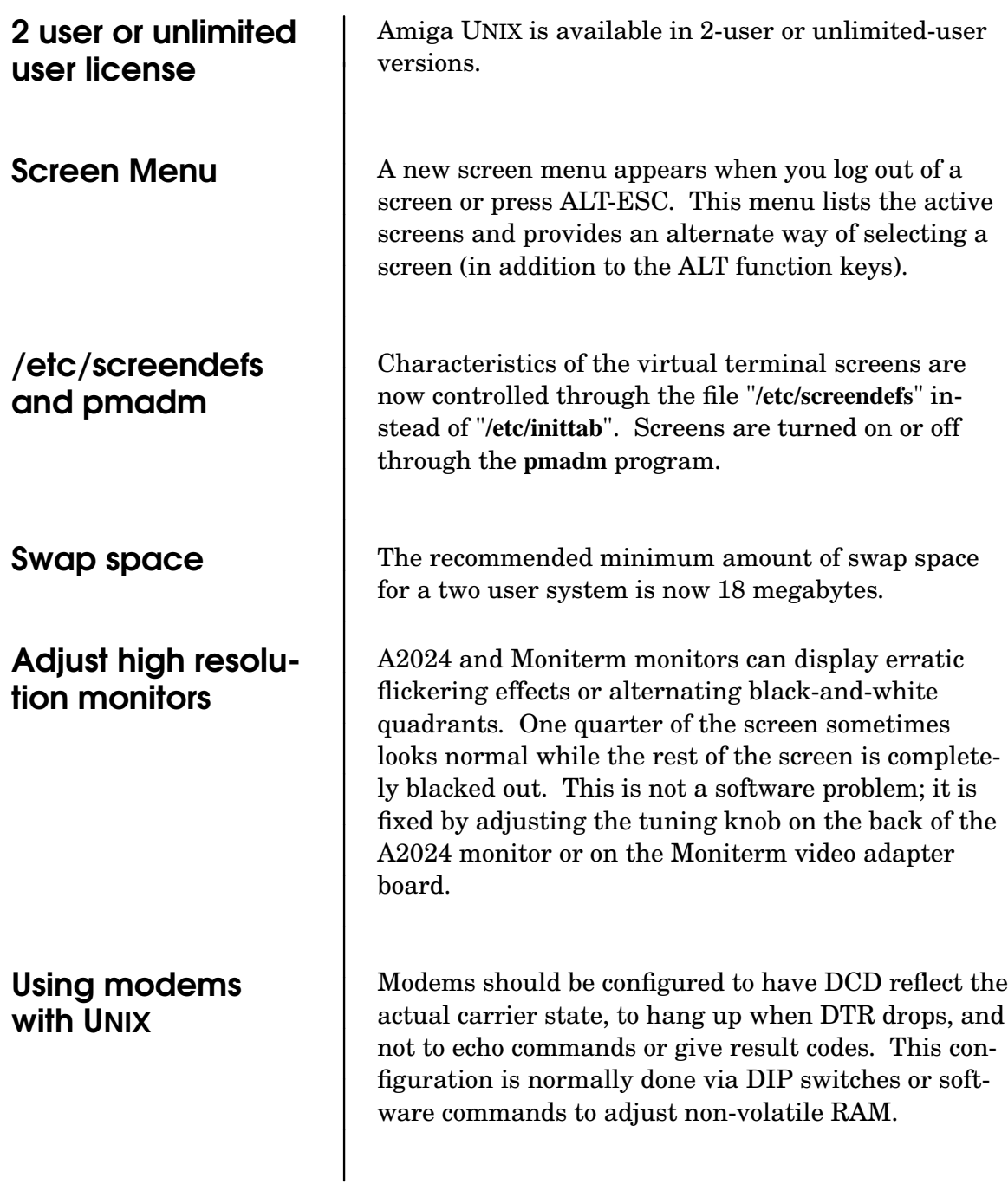

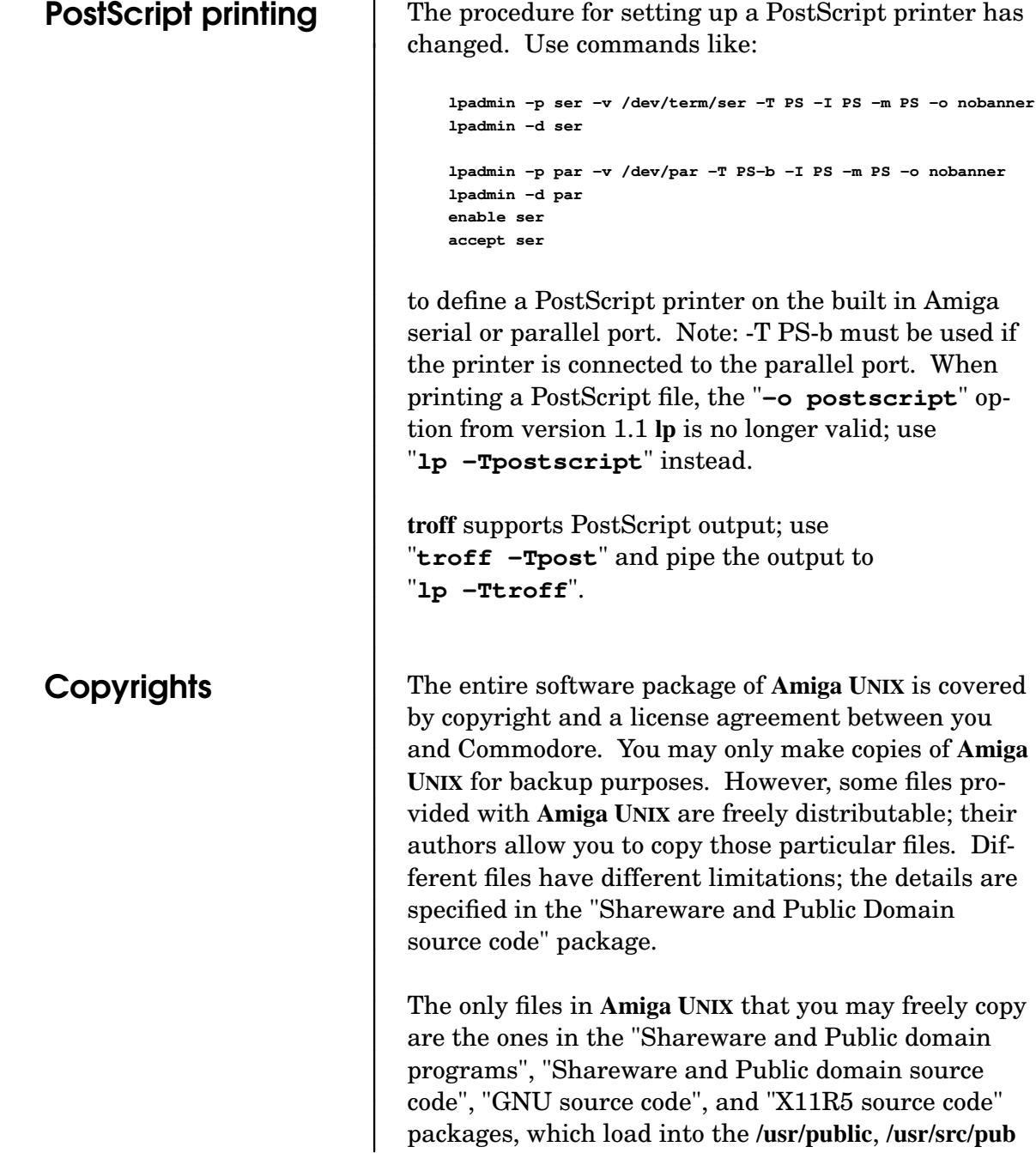

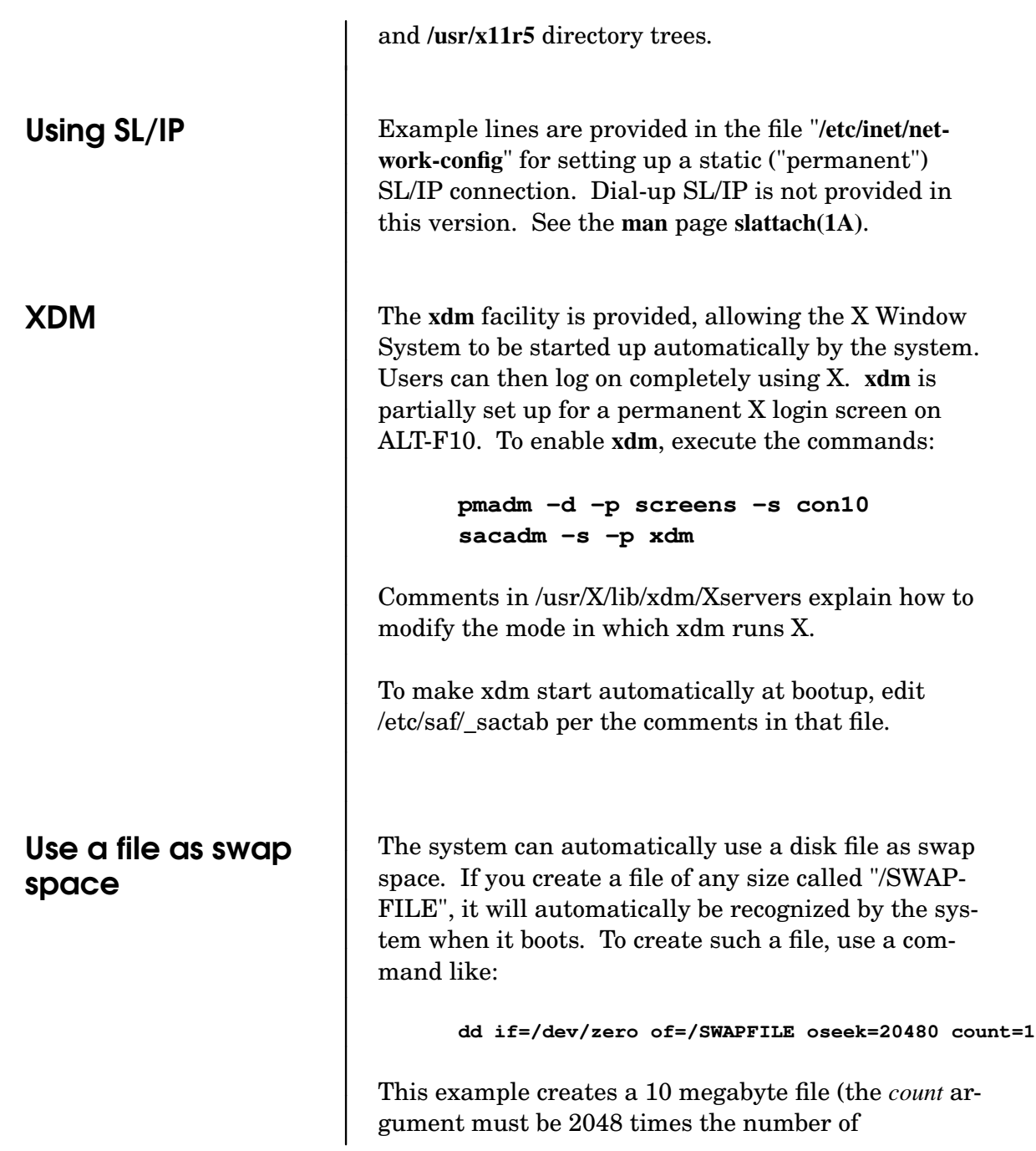

megabytes).

# Known problems and limitations

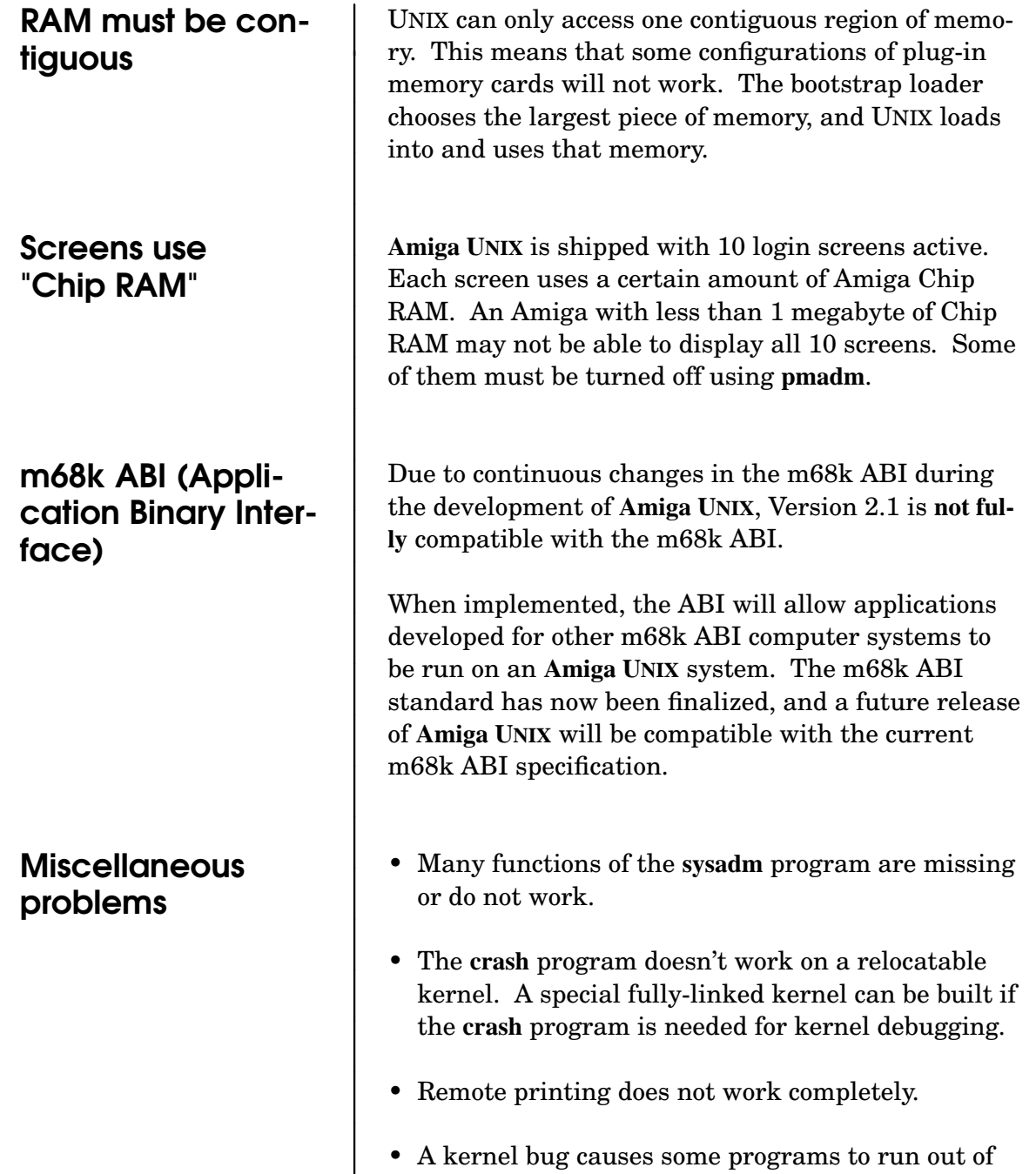

virtual memory even when free swap space remains. This happens most often when running **OPEN LOOK** with less than 20 megabytes of swap space. The symptoms usually include the inability to start programs from the **OPEN LOOK** workspace manager, error messages referring to "too many processes" or "error 11", messages about the dynamic linker not being able to **mmap** libraries, or messages about **as\_map** retrying. A workaround is to add more swap space.

- Some programs, such as **sysadm**, use the graphics characters in the alternate character set. These characters are not displayed properly when a font other than 8 by 8 pixels is used.
- The kernel does not save panic messages or physical memory after a system panic, so post-mortem debugging is not possible. If you get a panic when running the standard kernel, you must write down the messages and backtrace addresses for Commodore to track down the problem.
- The **sdb** debugger has several bugs. **gdb** works much better.
- The **rsh** command sometimes discards some data at the end of its standard input or standard output stream.

# Kernel configuration

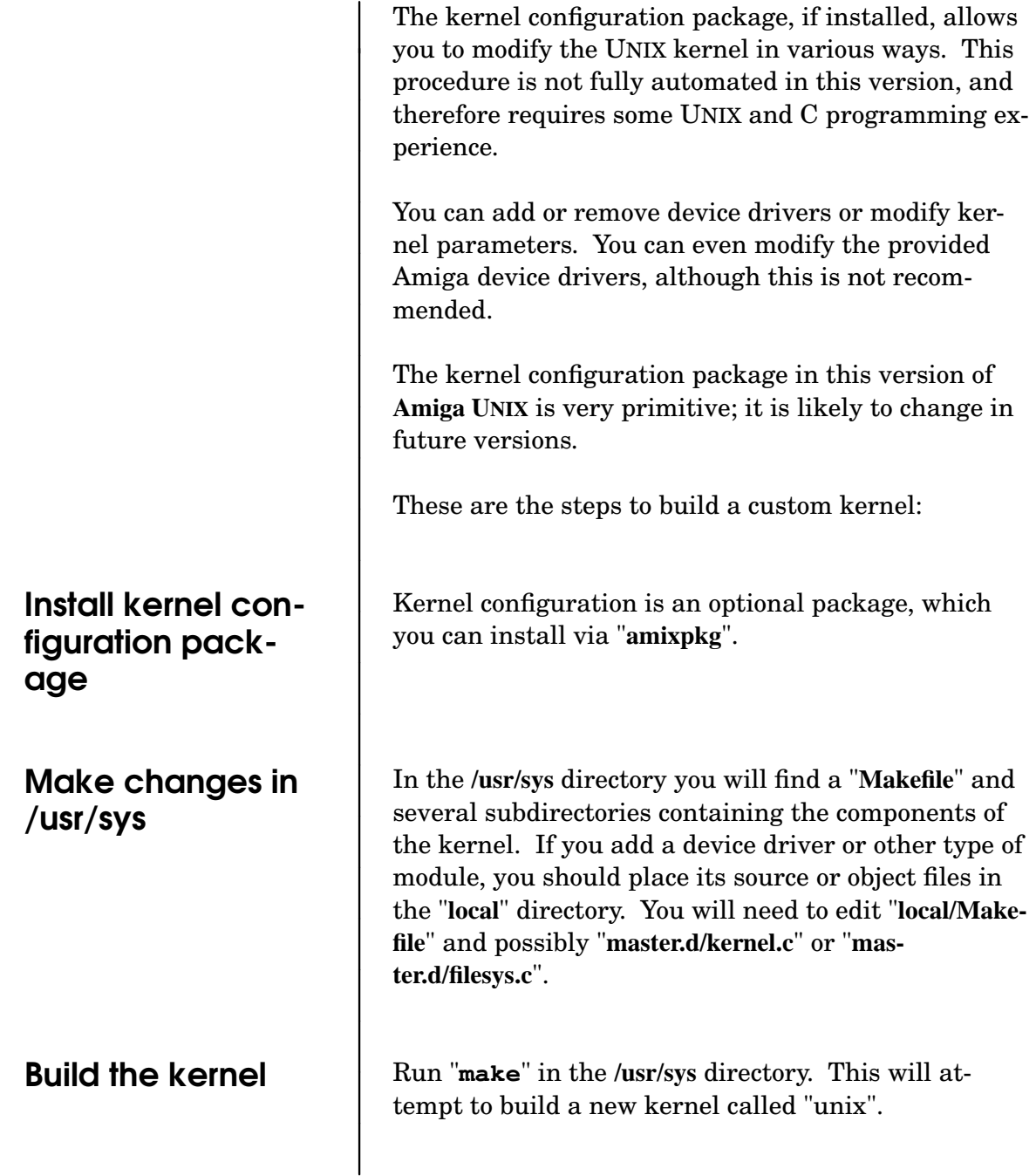

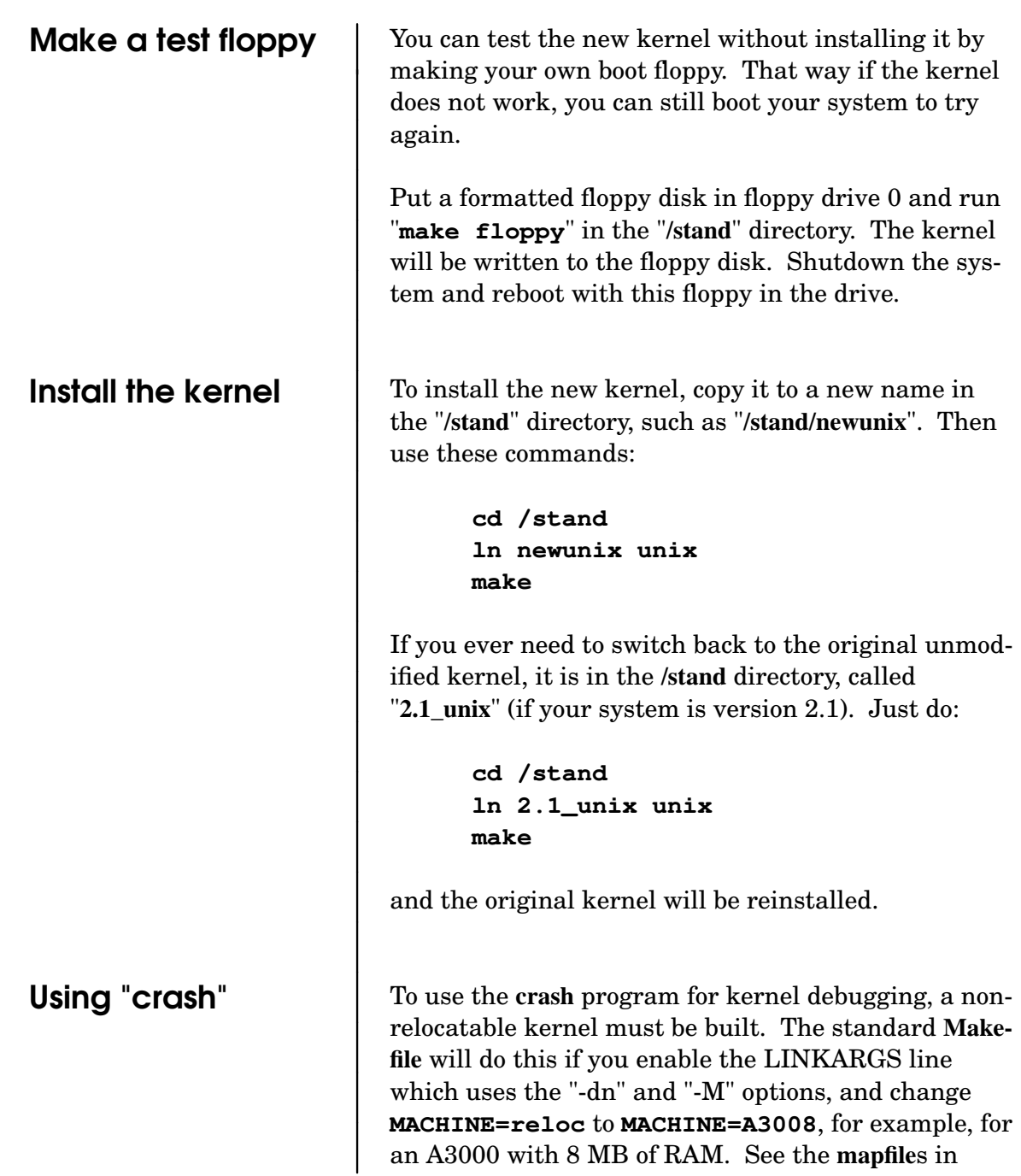

#### **amiga/config**.

# Networking Notes

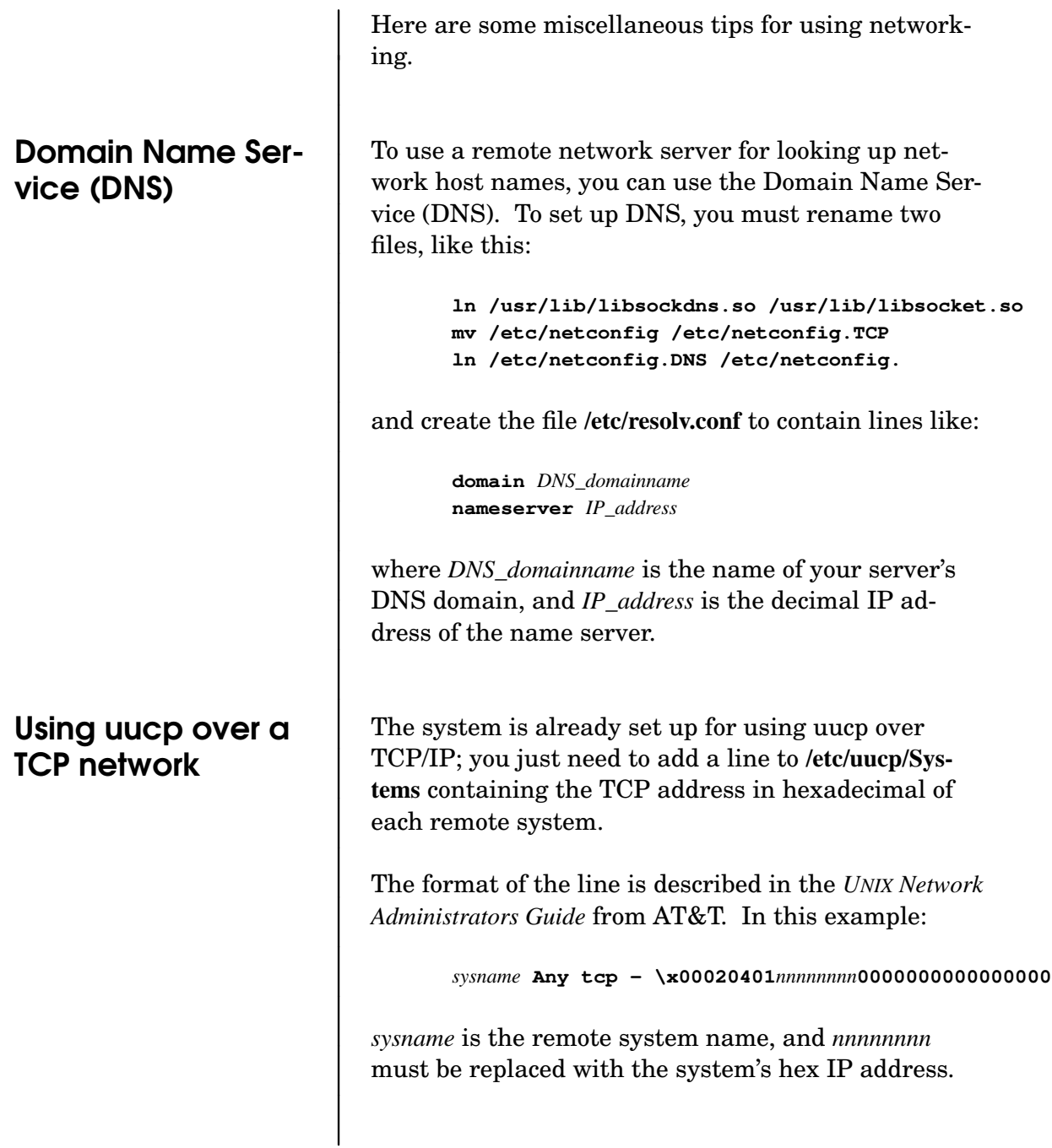

# Using AmigaDOS

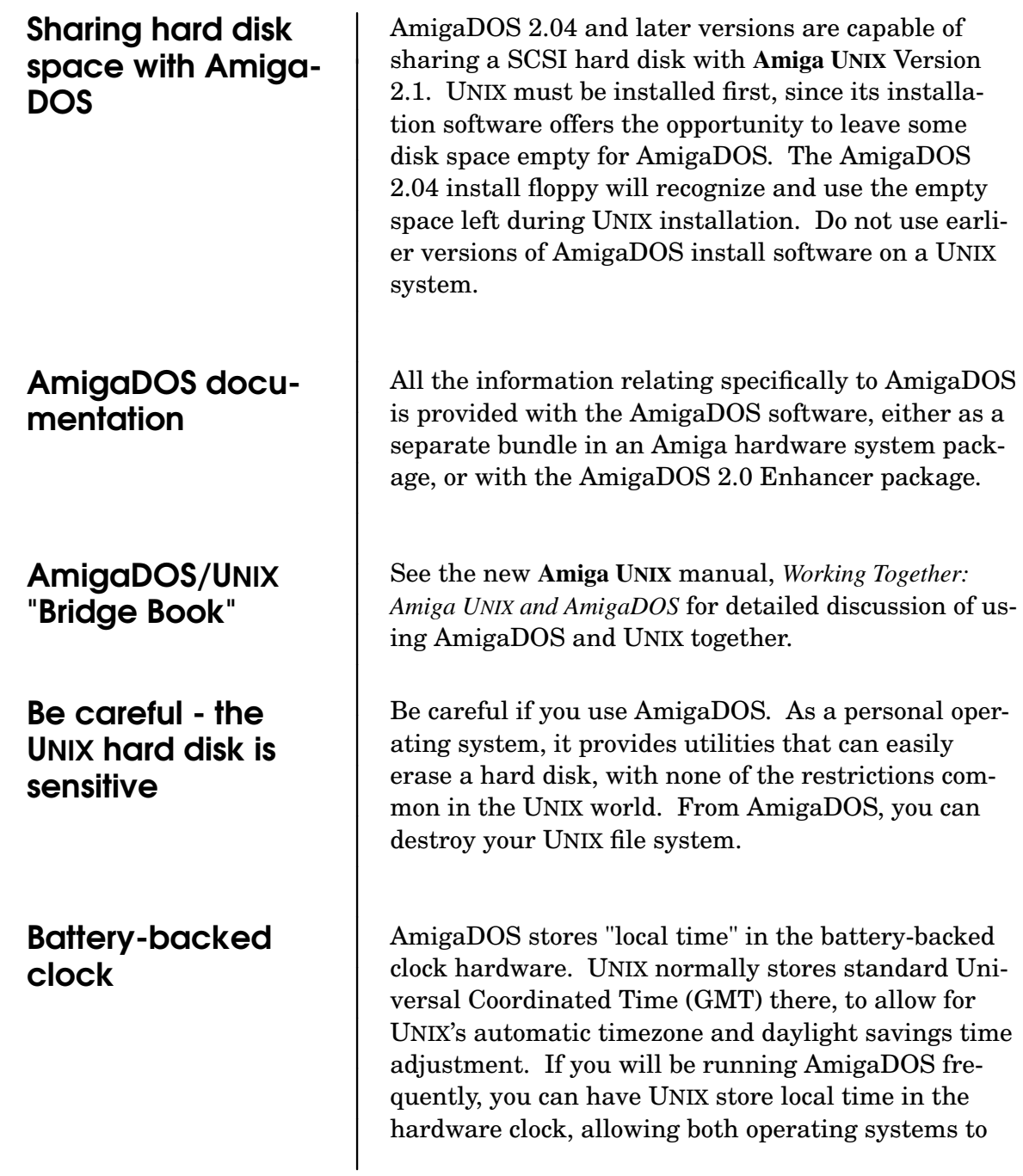

access the time correctly. UNIX will no longer automatically adjust for daylight savings time, and this will have to be done manually when needed (twice a year in most of the U.S.).

To have UNIX store local time in the hardware clock, execute the following commands under UNIX (logged in as **root**):

```
echo :localtime >/etc/clkzone
setclk -s
```
The best way to move files between AmigaDOS and UNIX is to use the **bru** program (available on either operating system) to create a floppy or tape archive.

Moving files between AmigaDOS and UNIX